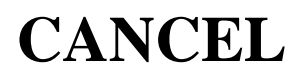

## **Description**

Abort processing of a procedure file.

If this command is used within a nested procedure file, all procedure files are aborted. This command has no effect on scheduled tasks and procedure files.

### **Syntax**

CANCEL

# **Procedure File Example**

*Parms.ncp*

#### **Variables Returned**

None

## **Related Commands**

EXIT

#### **Usage**

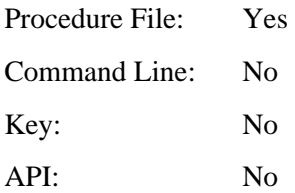